# **Computer Graphics In Opengl Lab Manual**

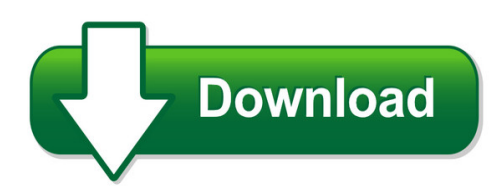

We have made it easy for you to find a PDF Ebooks without any digging. And by having access to our ebooks online or by storing it on your computer, you have convenient answers with computer graphics in opengl lab manual. To get started finding computer graphics in opengl lab manual, you are right to find our website which has a comprehensive collection of manuals listed.

Our library is the biggest of these that have literally hundreds of thousands of different products represented. You will also see that there are specific sites catered to different product types or categories, brands or niches related with computer graphics in opengl lab manual. So depending on what exactly you are searching, you will be able to choose ebooks to suit your own need

Need to access completely for **Ebook PDF computer graphics in opengl lab manual**?

ebook download for mobile, ebooks download novels, ebooks library, book spot, books online to read, ebook download sites without registration, ebooks download for android, ebooks for android, ebooks for ipad, ebooks for kindle, ebooks online, ebooks pdf, epub ebooks, online books download, online library novels, online public library, read books online free no download full book, read entire books online, read full length books online, read popular books online.

Document about Computer Graphics In Opengl Lab Manual is available on print and digital edition. This pdf ebook is one of digital edition of Computer Graphics In Opengl Lab Manual that can be search along internet in google, bing, yahoo and other mayor seach engine. This special edition completed with other document such as :

# **Computer Graphics Lecture Notes - University Of Toronto**

af?ne transformations. an important case in the previous section is applying an af?n e trans-?? ?? ?? ?

# **Pearson Custom Computer Science**

pearson custom computer science computer fluency snyder, fluency with information technology: skills, concepts, and capabilties, 3/e 4 scollard, computer skills workbook to accompany fluency with information technology, 3/e 5 introduction to programming logic bohl/rynn, tools for structured and object-oriented design: an introduction to programming logic, 7/e 5

# **Winnebago Industries Interactive Parts Catalog**

winnebago industries interactive parts catalog requirements, recommendations, installation, and usage guidelines hardware and software hardware: minimum

#### **Hp Compaq 8710p Notebook Pc And Hp Compaq 8710w Mobile ...**

hp compaq 8710p notebook pc and hp compaq 8710w mobile workstation maintenance and service guide

#### **Opentext Exceed User's Guide**

ii opentext™ exceed™ user's guide rev.: 2/27/15 this documentation has been created for software version 15.0. it is also valid for subsequent software versions as long as no new document version is

#### **Variance Shadow Maps - Punkuser.net**

variance shadow maps william donnelly? andrew lauritzen† computer graphics lab, school of computer science, university of waterloo figure 1: comparison of anisotropic ?ltering vs. no anisotropic ?ltering.

#### **Dell Precision™ T5500/t7500 Tower Workstations Technical Guide**

dell precision™ t5500/t7500 tower workstations . technical guide . dell precision t7500 and t5500

#### **Beam Profiling Camera Tmbased – Wincamd Series**

www.dataray.com | +1 530-776-0843 | sales@dataray.com software features data sheet rev. 082317 m2 and divergence measurements included power mode 2fully automated m and divergence measurements with m2du stage accessory

# **Hp Eliteone 800 G1 21.5-inch Non-touch All-in-one Pc**

quickspecs hp eliteone 800 g1 21.5 -inch non touch all in one pc standard features and configurable components worldwide — version 1.4 — february 19, 2014 page 7 hardware inventory (includes bios and firmware revisions

# **Hp X2 Detachable Pc\* Model Numbers 10-p0xxhp X2 210 G2 ...**

hp x2 detachable pc \* model numbers 10-p0xx hp x2 210 g2 detachable pc maintenance and service guide important! this document is intended for hp authorized service providers only.

# **Unit 36: Computer Game Platforms And Technologies**

edexcel btec level 3 nationals specification in information technology – issue 3 – september 2010 edexcel limited 2010 1 unit 36: computer game platforms

# **Qualcomm Featuring The Latest In Mobile Technology Tm 820**

enabling a more immersive, intuitive and connected experience featuring the latest in mobile technology sharper, higher quality images qualcomm spectra 14-bit dual image signal

#### **User Manual - Jaamsim.com**

jaamsim user manual 2 september 7, 2017 2 installing and running jaamsim 2.1 system requirements jaamsim runs under windows, linux, and osx on most modern computers.

# **Quickspecs Hp Elitebook 850 G2 Notebook Pc - Hp.com**

quickspecs hp elitebook 850 g2 notebook pc features c04472797 – da 15135 – world wide – version 8 –august 14, 2015 page 7 note: some functionality of this technology, such as intelactive management technology and intel virtualization technology, requires additional 3rd party software in order to run.

# **Pipesim User Guide - Fanarco**

contents 3 table of contents proprietary notice.....2 patent information.....2

# **Arcgis Desktop (arcinfo, Arceditor, Arcview) 9.3/9.3.1 ...**

o if large complex maps do not print, then reboot the computer to ensure the pagefile system is cleared. if the pagefile system is not a dedicated drive or partition, make sure that drive does not need to be defragmented.

# **Hp Probook 440 Notebook Pc**

hp probook 440 notebook pc hp recommends windows. hd9 webcam8,10 14" diagonal led-backlit hd9 anti-glare (1366 x 768) windows 8 pro1 optional hp fingerprint sensor8 hdmi12 port touchpad with scroll zone usb 3.0 ports and gestures support

# **Powerful, Intuitive Experiences - Qualcomm.com**

multi-gigabit everything the world's first commercial 5g mobile platform unleashes transformative 5g experiences with the snapdragon™ x50 5g modem while harnessing multi-gigabit 4g connectivity.

# **Participant's Guide - Blackboard**

no part of this document may be reproduced or transmitted in any form by any means, electronic or mechanical, including photocopy, recording or using any information retrieval system, without prior

# **Lxb - Linux Basics - Ucy**

ida/adit lxb: linux basics 5 the fact that x is network-based has led people to believe that it is slow, since using the network prevents clients from accessing hardware and memory on the display device directly.